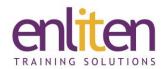

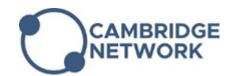

# Power BI Desktop Advanced 1 Day Course

#### Overview

This Power BI Advanced course is aimed at experienced Power BI users. The course covers the use of advanced DAX formulas, variables, queries, calendars and delves into the M language behind the Query Editor. Delegates will learn how to customise the data model through advanced visualisations and dashboard tiles.

#### **Audience**

Business/Data analysts or anyone who needs to interpret and communicate large quantities of information clearly.

## **Course Objectives**

At the end of this course, delegates will be able to:

- Use advanced relationships to control data
- Use advanced DAX functions
- Work with variables and queries
- Use advanced Visualisation techniques to convey data efficiently
- Design and deploy Dashboards

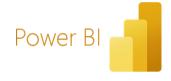

#### **Prerequisites**

Delegates must have good experience in Power BI and DAX or have attended our Power BI Intermediate course.

## Course Contents (1 day)

- Basics Review: DAX basics, Evaluation context
- Advanced Relationships
  - Relationships overview
  - Advanced relationships options
  - Cross filter directions
  - o Ambiguity in bidirectional filters
  - CROSSFILTER function
  - Many-to-Many relationships
- Advanced DAX
  - Table functions the differences
    - ALL; VALUES; DISTINCT; ALLNONBLANKROW; ALLEXCEPT
  - o FILTER
  - o RELATED, RALATEDTABLE
  - o EARLIER
  - o SUMMARIZE
  - Understanding context transition: CALCULATE and CALCULATETABLE
  - LOOKUPVALUE

- o TOPN
- o Advanced Time intelligence Functions
- Querying with DAX
- Variables
  - O Why use variables?
  - Understanding variables
  - Variables scope
- Parameters
- Dynamic Calendars
- Advanced Visualisations
  - Digital Storytelling
  - Buttons and Bookmarks
  - Selection Pane
  - Drill through
  - Tooltip Page
  - Use of Custom Visuals
  - Multiple pages slicers

## • More on Queries

- o Advanced query techniques
- o Introduction to M

# • Connecting to other sources

Import vs Direct Query and Live connections – a discussion

# • Publishing and Sharing

- Setting User Role in BI Desktop
- o Publishing a report
- o Creating Dashboards
- Sharing Dashboards
- Creating Workspace
- o Publish App